Stop Windows [Automatic](http://afile.westpecos.com/doc.php?q=Stop Windows Automatic Update Service Command Line) Update Service **Command Line** >[>>>CLICK](http://afile.westpecos.com/doc.php?q=Stop Windows Automatic Update Service Command Line) HERE<<<

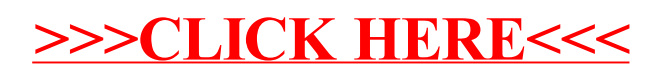